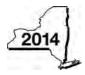

# **START-UP NY Telecommunication Services Excise Tax Credit**

Tax Law – Sections 39 and 606(yy)

| Calendar-year filers, r | mark an X in | the box: |  |
|-------------------------|--------------|----------|--|
|-------------------------|--------------|----------|--|

IT-640

|                                                                                                    | All other filers enter tax period: |                          |                |  |  |  |
|----------------------------------------------------------------------------------------------------|------------------------------------|--------------------------|----------------|--|--|--|
| Submit this form with Form IT-201, IT-203, IT-204, or IT-205.                                                     | beginning                          | ending                   |                |  |  |  |
| Name(s) as shown on return                                                                                        |                                    | Identifying number as sh | nown on return |  |  |  |
|                                                                                                    |                                    |                          |                |  |  |  |
| A Certificate number from Form DTF-74, Certificate of Eligibility, iss<br>START-UP NY business (see instructions) |                                    | A                        |                |  |  |  |
| B Year of START-UP NY business tax benefit period (enter a number                                                 | from 1 to 10; see instructi        | ons)                     | В              |  |  |  |

### Schedule A – Employment test

Computation of the employment number of the approved business and its related persons within New York State for the current tax year and the year immediately preceding the year in which the business submitted its application to locate in a tax-free NY area.

| Current tax year employment number                                            | March 31 | June 30 | September 30 | December | 31 | Total |
|-------------------------------------------------------------------------------|----------|---------|--------------|----------|----|-------|
| Number of employees                                                           |          |         |              |          |    |       |
| 1 Current tax year employment number within New York State (see instructions) |          |         |              |          | 1  |       |

|                                                                                                    | diately preceding ST<br>usiness application                                                 | ART-UP NY       | March 31               | June 30           | September 30    | December | · 31 | Total  |
|----------------------------------------------------------------------------------------------------|---------------------------------------------------------------------------------------------|-----------------|------------------------|-------------------|-----------------|----------|------|--------|
| Tax year<br>ending (mmyyyy)                                                                                                    | ding (mmyyyy) of employee                                                                   |                 |                        |                   |                 |          |      |        |
| <ul> <li>2 Employment number within New York State for the tax year immediately preceding START-UP NY business application (see instructions)</li> <li>Computation of the average number of net new jobs in the tax-free NY area for the current tax year.</li> </ul> |                                                                                             |                 |                        |                   |                 |          |      |        |
| Computation of t                                                                                                    | he average numbe                                                                            | er of net new   | jobs in the tax-f      | ree NY area foi   | the current tax | year.    |      |        |
| Current tax year net new jobs                                                                                                    |                                                                                             |                 | March 31               | June 30           | September 30    | December | · 31 | Total  |
| Number of net new jobs                                                                                                    |                                                                                             |                 |                        |                   |                 |          |      |        |
| 3 Net new job                                                                                                    | Net new jobs of the business in the tax-free NY area during the tax year (see instructions) |                 |                        |                   |                 |          |      |        |
| 4 Add lines 2                                                                                                    | Net new jobs of the business in the tax-free NY area during the tax year (see instructions) |                 |                        |                   |                 |          | 4    |        |
| 5 Does the an                                                                                                    | nount on line 1 equ                                                                         | ial or exceed   | line 42 (see inst      | ructions)         |                 |          | 5    | Yes No |
|                                                                                                    |                                                                                             |                 |                        |                   |                 |          | 5    |        |
| If No, stop                                                                                                    | o; you do <b>not</b> quali                                                                  | fy for the crec | lit. <b>Do not</b> com | plete the rest of | f this form.    |          |      |        |

### Schedule B – Individual (including sole proprietor), partnership, and estate or trust

| 6 | Telecommunication services excise tax paid (see instructions) | 6 | 00 |
|---|---------------------------------------------------------------|---|----|
|   | Fiduciary: Include the line 6 amount on line 9.               |   |    |

All others: Enter the line 6 amount on line 12.

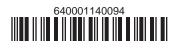

## Schedule C – Partnership, New York S corporation, and estate and trust information (see instructions)

| A<br>Name of entity                    | <b>В</b><br>Туре | C<br>Employer<br>identification number | <b>D</b><br>Certificate number | E<br>Year o<br>busine<br>tax ben<br>perioo | ss<br>efit | F<br>are of credit |
|----------------------------------------|------------------|----------------------------------------|--------------------------------|--------------------------------------------|------------|--------------------|
|                                        |                  |                                        |                                |                                            |            | 00                 |
|                                        |                  |                                        |                                |                                            |            | 00                 |
|                                        |                  |                                        |                                |                                            |            | 00                 |
|                                        |                  |                                        |                                |                                            |            | 00                 |
| 7 Total column F amounts from add      | litional         | Form(s) IT-640, if any <i>(</i>        | see instructions)              |                                            | 7          | 00                 |
| 8 Total (add column F amounts, includi | ng any a         | amount from line 7)                    |                                |                                            | 8          | 00                 |
| Fiduciary: Include the line 8 amo      | ount on          | line 9.                                |                                |                                            |            |                    |

For Type, enter P for partnership, S for S corporation, or ET for estate or trust (use additional Form(s) IT-640 if necessary).

Schedule D – Beneficiary's and fiduciary's share of credit (see instructions)

9 Total (fiduciaries, enter the amount from line 6 plus the amount from line 8) .....

00

9

| <b>A</b><br>Beneficiary's name (same as on Form IT-205, Schedule C)                 | B<br>Identifying number | C<br>Share of credit |    |
|-------------------------------------------------------------------------------------|-------------------------|----------------------|----|
|                                                                                     |                         |                      | 00 |
|                                                                                     |                         |                      | 00 |
|                                                                                     |                         |                      | 00 |
|                                                                                     |                         |                      | 00 |
| 10 Share of credit allocated to beneficiaries (add column C amounts)                |                         | 10                   | 00 |
| 11 Fiduciary's share of credit (subtract line 10 from line 9; enter the result here | and on line 14)         | 11                   | 00 |

#### Schedule E – Computation of credit (see instructions)

All others: Enter the line 8 amount on line 13.

| Individual and partnership                      | 12 | Enter the amount from line 6                              | 12 |   | 00 |
|-------------------------------------------------|----|-----------------------------------------------------------|----|---|----|
| Partner, S corporation shareholder, beneficiary | 13 | Enter the amount from line 8                              | 13 |   | 00 |
| Fiduciary                                       | 14 | Enter the amount from line 11                             | 14 | ( | 00 |
|                                                 | 15 | Total credit (add lines 12, 13, and 14; see instructions) | 15 |   | 00 |

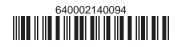